度数分布多角形 →31、32 へ

年 組 番 名前

例題1 次の度数分布表はあるクラスで時計を見ず にストップウォッチで10秒00を測定す る実験(体内時計)をおこなったときの結果 をまとめたものです。この度数分布表をもと にして、度数分布多角形をかきなさい。

表1 あるクラス32人の体内時計の測定結果

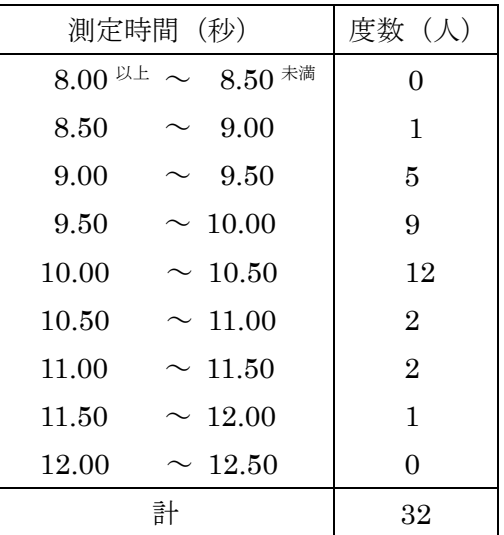

(ポイント)

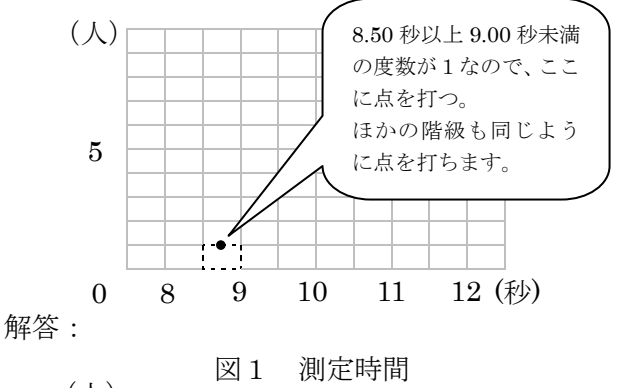

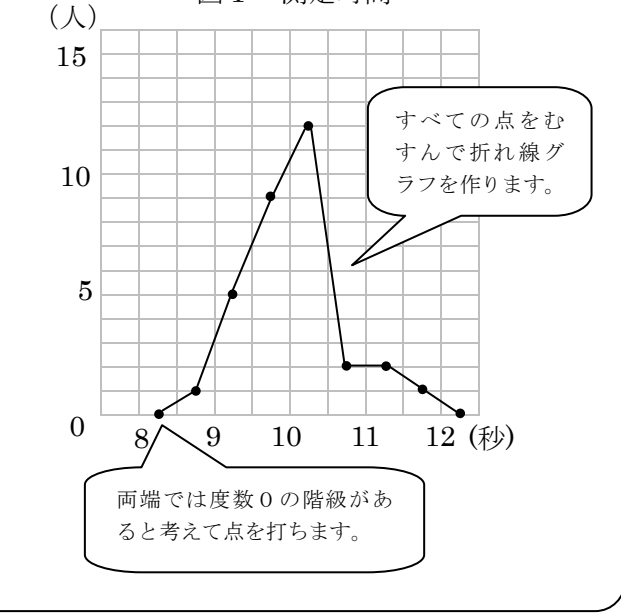

問1 次の度数分布表はあるクラスで時計を見ずに ストップウォッチで10秒00を測定する実験 (体内時計)をおこなったときの結果をまとめ たものです。この度数分布表をもとにして、度 数分布多角形をかきなさい。

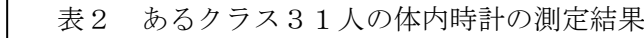

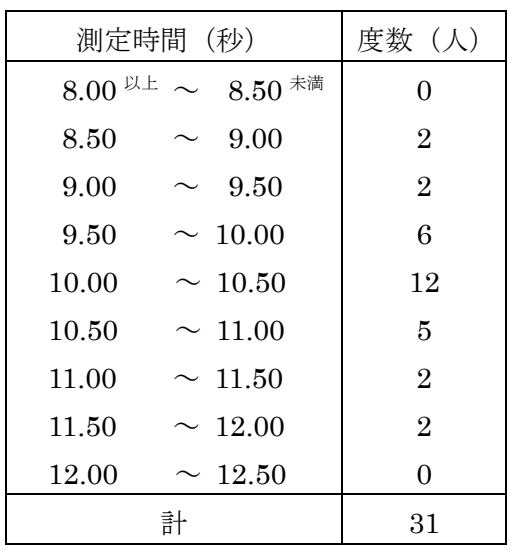

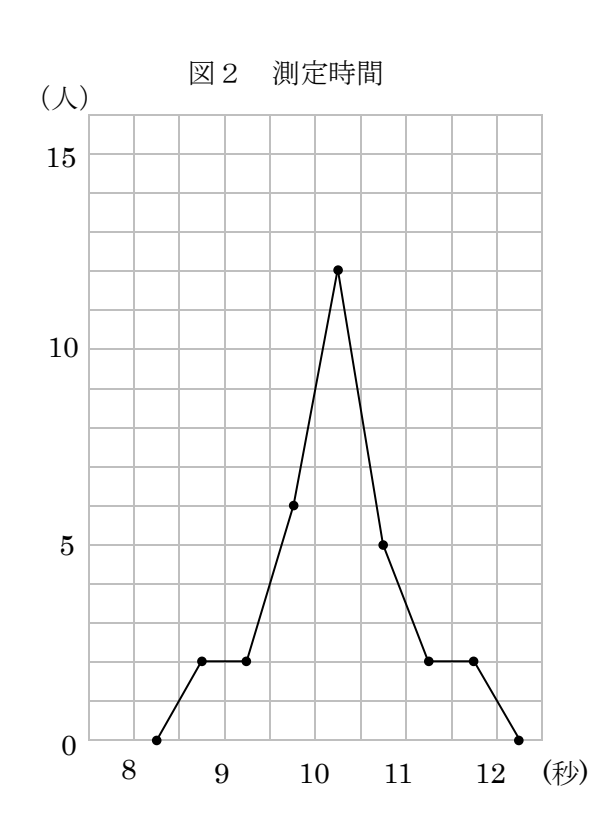